# **Panel SMART (ordenador integrado-OPS)**

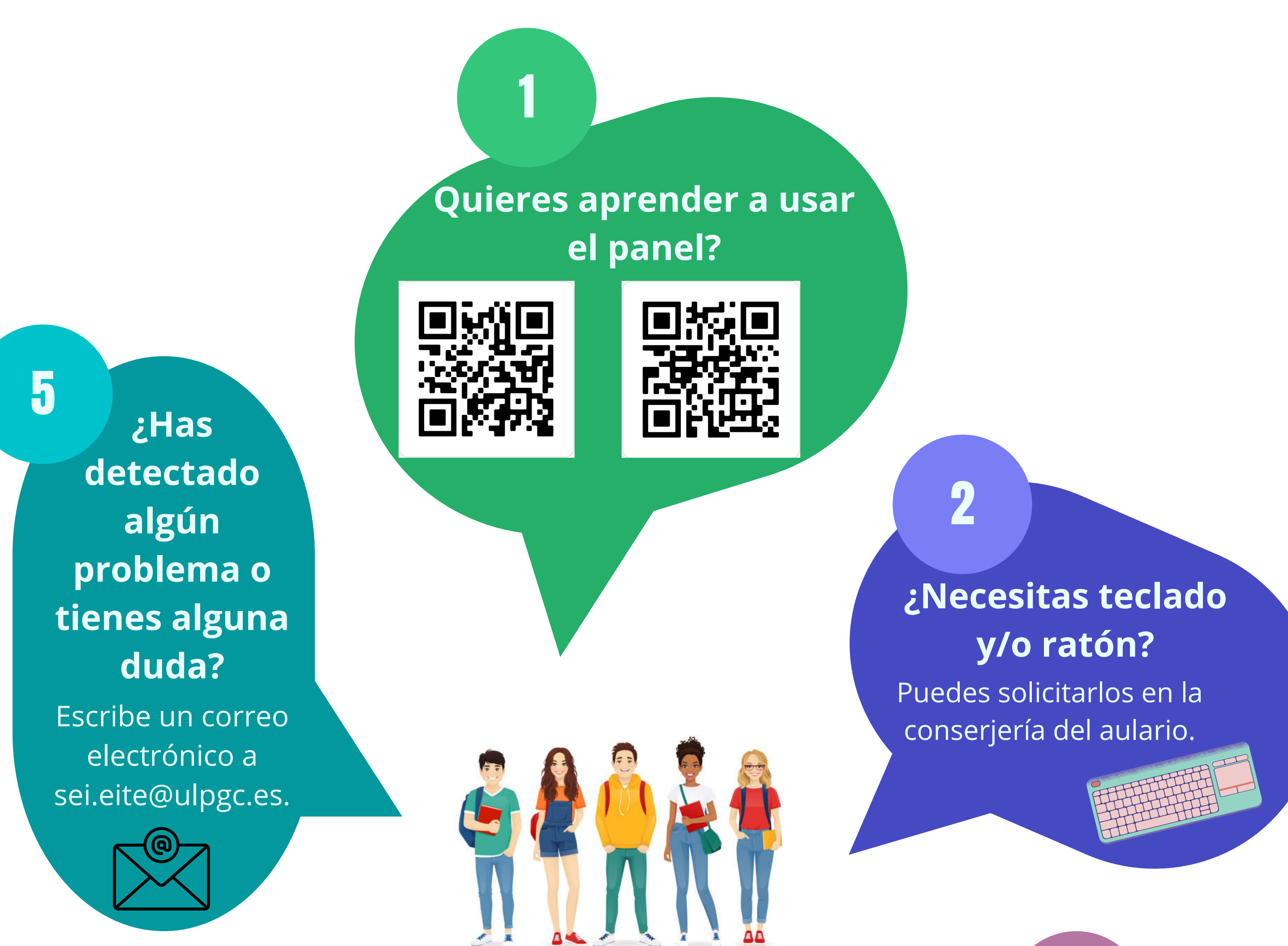

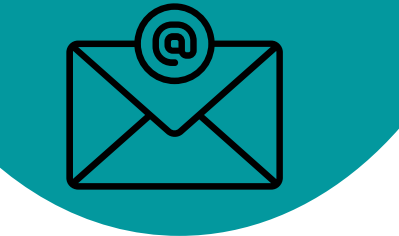

3

**¿Quieres usar la pizarra blanca y todas sus funcionalidades?**

Solicita el rotulador de la pizarra electrónica en la conserjería.

4

### **¿Quieres conectar un portátil?**

En la conserjería podrás solicitar los cables que necesitas.

1

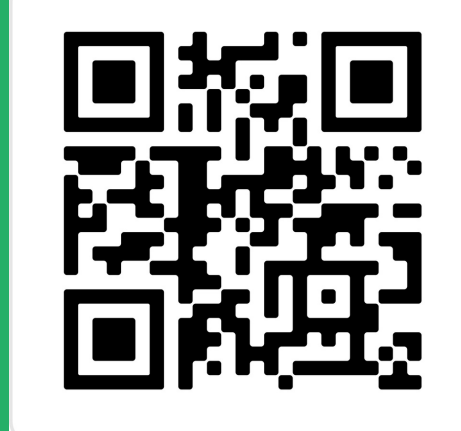

2

5

4

6 **¿Has detectado algún problema o tienes alguna duda?** Escribe un correo electrónico a

sei.eite@ulpgc.es.

<u>ar</u>

# **Panel Newline (ordenador integrado-OPS)**

**Quieres aprender a usar el panel?**

> **¿Necesitas teclado y/o ratón?**

Puedes solicitarlos en la conserjería del aulario.

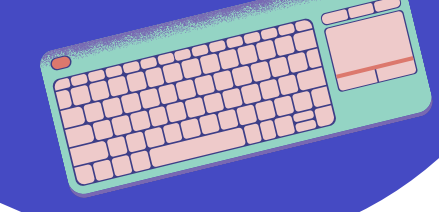

 $\mathbf{R}$ 

### **¿Quieres usar la pizarra blanca y todas sus funcionalidades?**

Solicita el rotulador de la pizarra electrónica en la conserjería.

### **¿Quieres conectar un portátil?**

En la conserjería podrás solicitar los cables que necesitas.

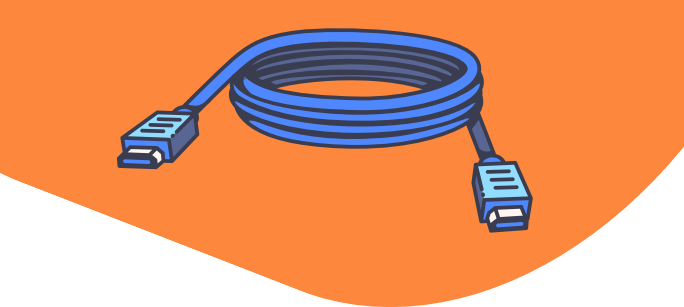

**¿Necesitas conexión a internet?**

Conéctate a eduroam: **Usuario:** DNI\_sin letra@ulpgc.es **Contraseña:** Clave única